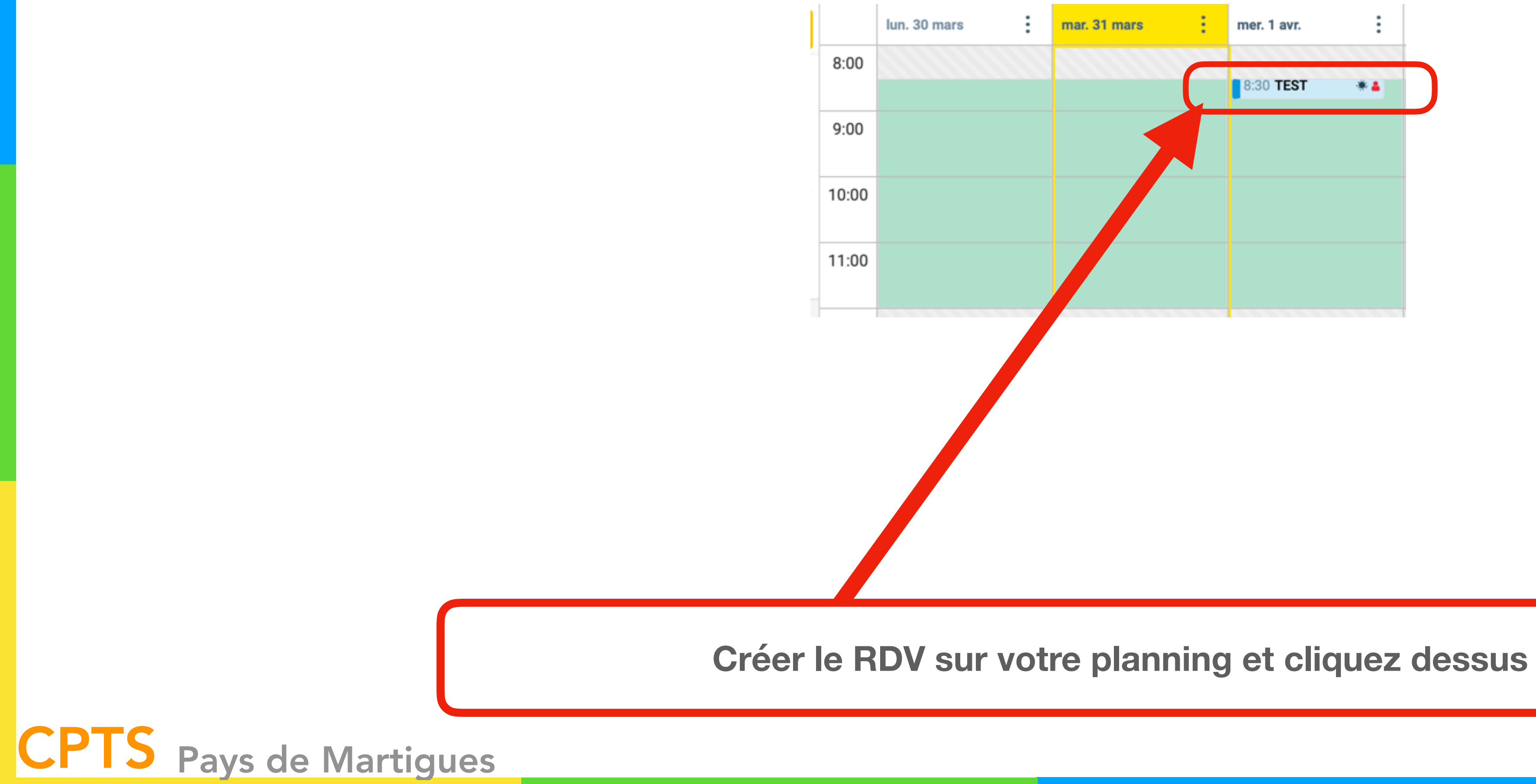

#### *<https://pro.doctolib.fr>*

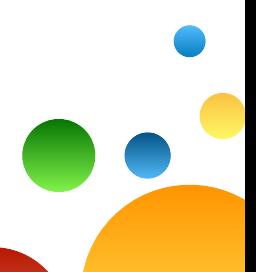

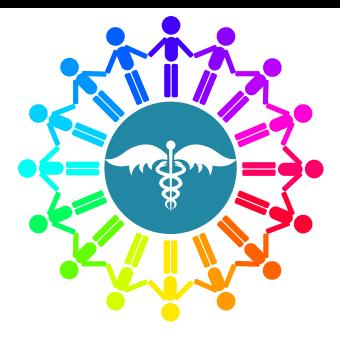

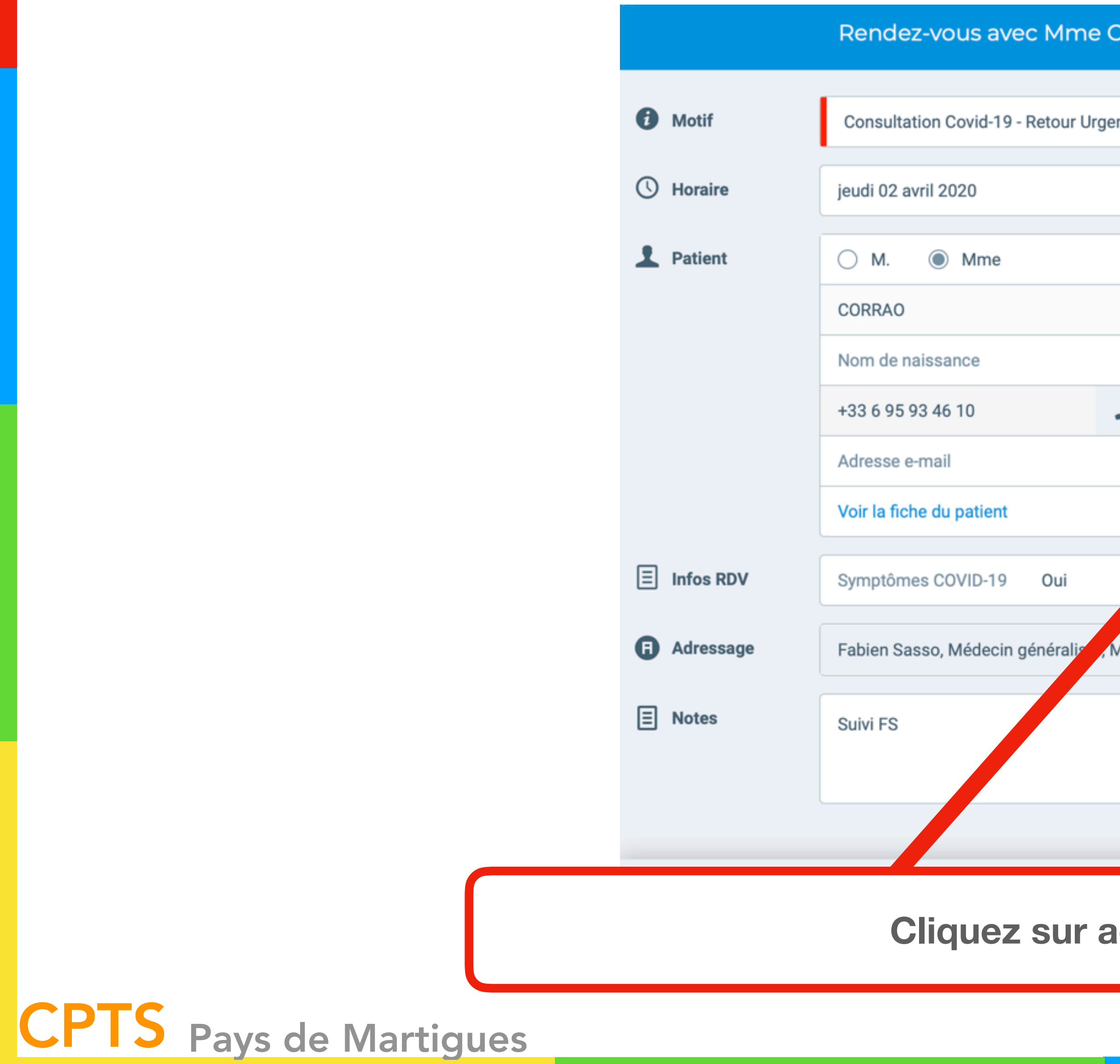

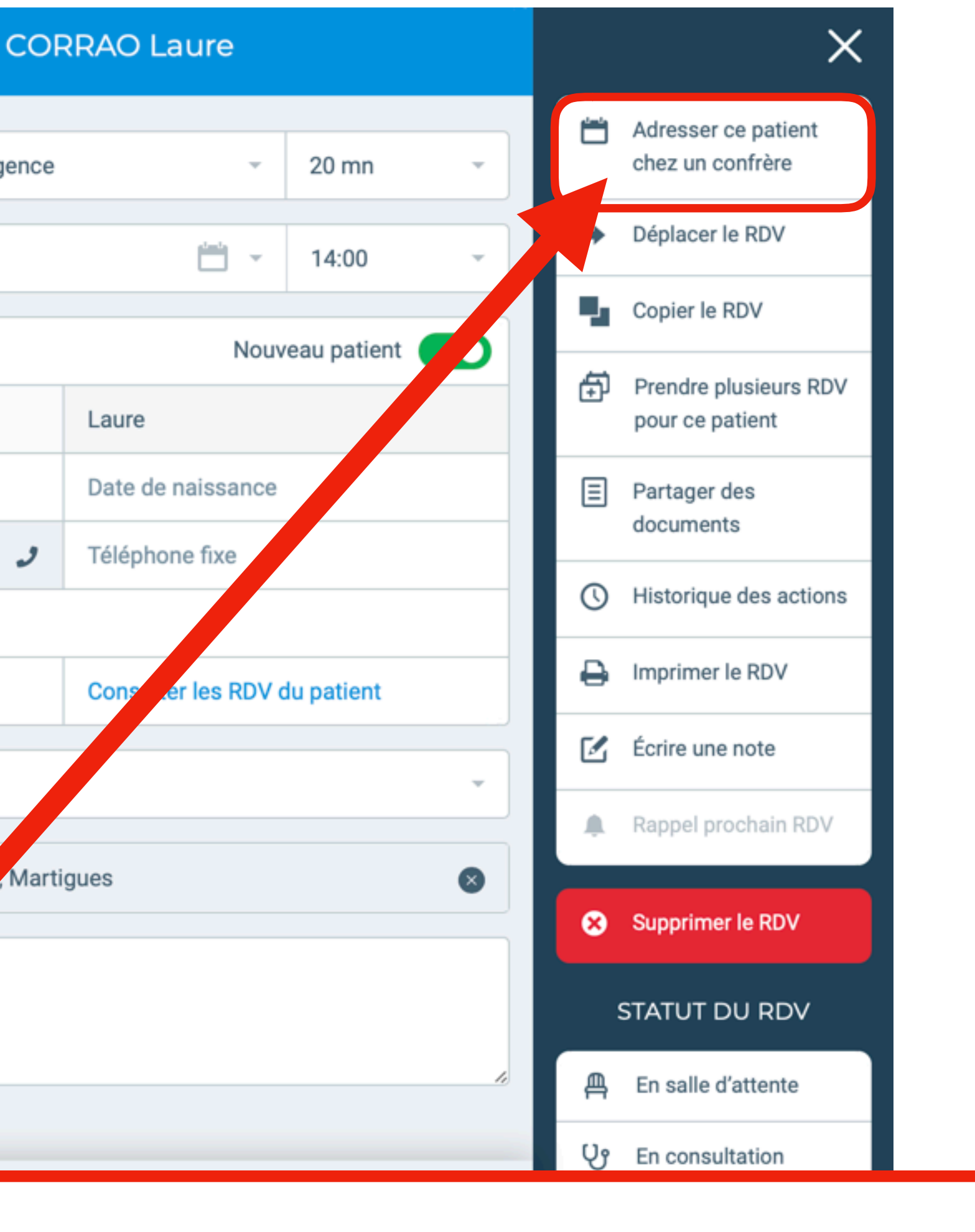

**dresser à un confrère** 

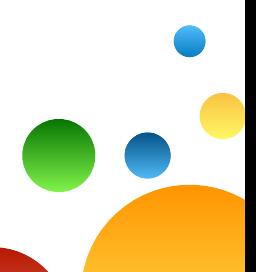

### *<https://pro.doctolib.fr>*

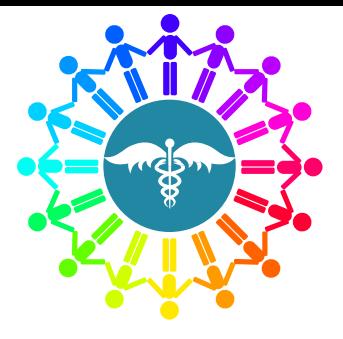

CPTS Pays de Martigues

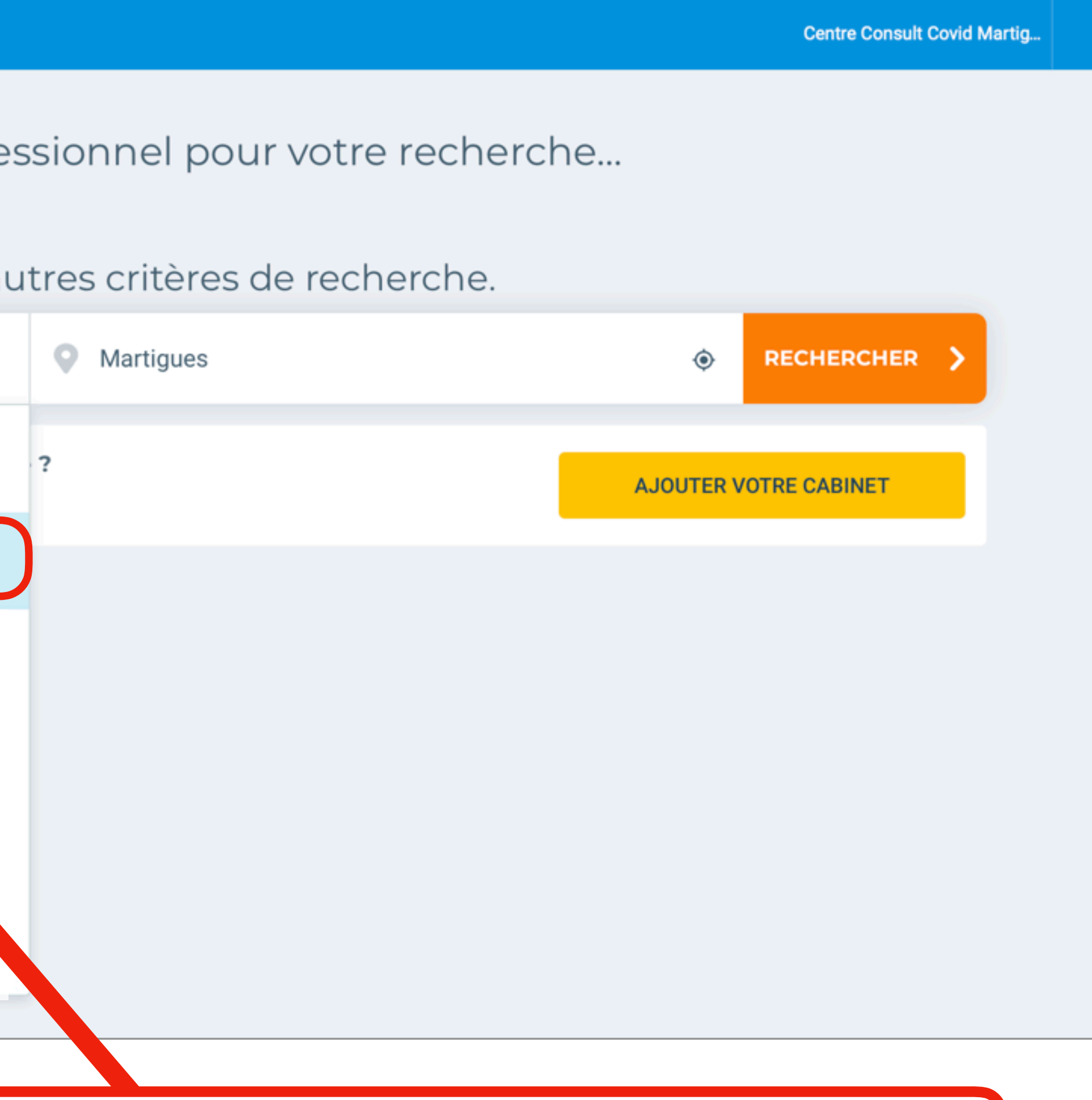

![](_page_2_Picture_7.jpeg)

**Cliquez sur adresser à un confrère**

### *<https://pro.doctolib.fr>*

![](_page_2_Picture_3.jpeg)

![](_page_2_Picture_0.jpeg)

![](_page_3_Picture_2.jpeg)

### *<https://pro.doctolib.fr>*

#### Centre Consult Covid Martig...

#### Prenez votre rendez-vous en ligne Renseignez les informations suivantes Lieu de consultation Gymnase Marcel PAGNOL Boulevard des Rayettes, 13500 Martigues Motif de consultation Choisissez un motif **F.T. List** <sup>e</sup> de la Vierge mar. mer. jeu. ven. 2 avr. 31 mars 1 avr. 3 avr. ٠  $D50C$ Conditions d'utilisation Signaler une erreur cartographique

![](_page_3_Picture_6.jpeg)

![](_page_3_Picture_0.jpeg)

![](_page_4_Picture_2.jpeg)

#### **Cliquez sur adresser à un confrère**

![](_page_4_Picture_7.jpeg)

### *<https://pro.doctolib.fr>*

#### Centre Consult Covid Martig...

#### Prenez votre rendez-vous en ligne Renseignez les informations suivantes Lieu de consultation Gymnase Marcel PAGNOL Boulevard des Rayettes, 13500 Martigues Motif de consultation Consultation covid-19  $\mathcal{F}(\mathcal{H})$  $\mathbf{L}^{\prime}$  and  $\mathbf{L}^{\prime}$ Sélectionnez votre rendez-vous e de la Vierge mar. mer. jeu. ven. 3 avr. 31 mars 1 avr. 2 avr. 08:50 08:30 08:30 08:50 09:10 08:50 09:10 09:30 09:10 maler une erreur cartographique **VOIR PLUS D'HORAIRES**

![](_page_4_Picture_0.jpeg)

# CPTS Pays de Martigues

#### **A Lire**

![](_page_5_Picture_6.jpeg)

### *<https://pro.doctolib.fr>*

![](_page_5_Picture_3.jpeg)

![](_page_5_Picture_0.jpeg)

# CPTS Pays de Martigues

![](_page_6_Picture_9.jpeg)

### *<https://pro.doctolib.fr>*

Motif de consultation: **Consultation covid-19** 

Accompagnant pour les mineurs et les personnes à mobilité réduite.

Une fois que vous êtes devant, laissez vous placer dans la file qui correspond à votre situation.

![](_page_6_Picture_0.jpeg)

# **Professionnel de Santé Avec compte Doctolib**

#### **A Lire**

![](_page_6_Picture_11.jpeg)

![](_page_7_Picture_0.jpeg)

### **Professionnel de Santé AVEC compte Doctolib | <https://pro.doctolib.fr>**

![](_page_7_Picture_23.jpeg)

![](_page_7_Picture_4.jpeg)

![](_page_8_Picture_0.jpeg)

![](_page_8_Picture_72.jpeg)

### **Pressionnel de Santé AVEC compte Doctolib**

#### Informations complémentaires

Avez-vous des signes d'infection respiratoire (fièvre ou sensation de fièvre, toux, difficultés respiratoires) ?

Oui

Afin que le praticien puisse préparer ce ren

**Our** 

#### Message à destination du praticien

Attention : ce message ne sera pas lu en temps réel et ne doit pas présenter de caractère d'urgence. Il peut aussi ne pas être lu par le praticien auquel vous adressez votre patient.

Cher Confrère, je vous adresse aujourd'hui ce patient vu en TC qui présente une dyspnée modérée. Compte tenu du contexte, une évaluation physique me semble être adaptée.

La pièce jointe doit être de l'un des formats suivants: .pdf, .bmp, .gif, .jpg, .jpeg, .png, .tiff et moins de 50 Mo

Capture d'écran

Ce rendez-vous apparaîtra sur l'agenda du praticien comme pris par Centre Consult Covid Martigues -+33768894187 - Praticien.

CPTS Pays de Martigues

**CONFIRMER LE RENDEZ-VOUS** 

4 Coronavirus (COVID-19)

![](_page_8_Figure_16.jpeg)

![](_page_8_Picture_17.jpeg)

![](_page_8_Picture_25.jpeg)